## O que fazer caso eu esqueça minha senha

11/07/2024 06:39:47

## **FAQ Article Print**

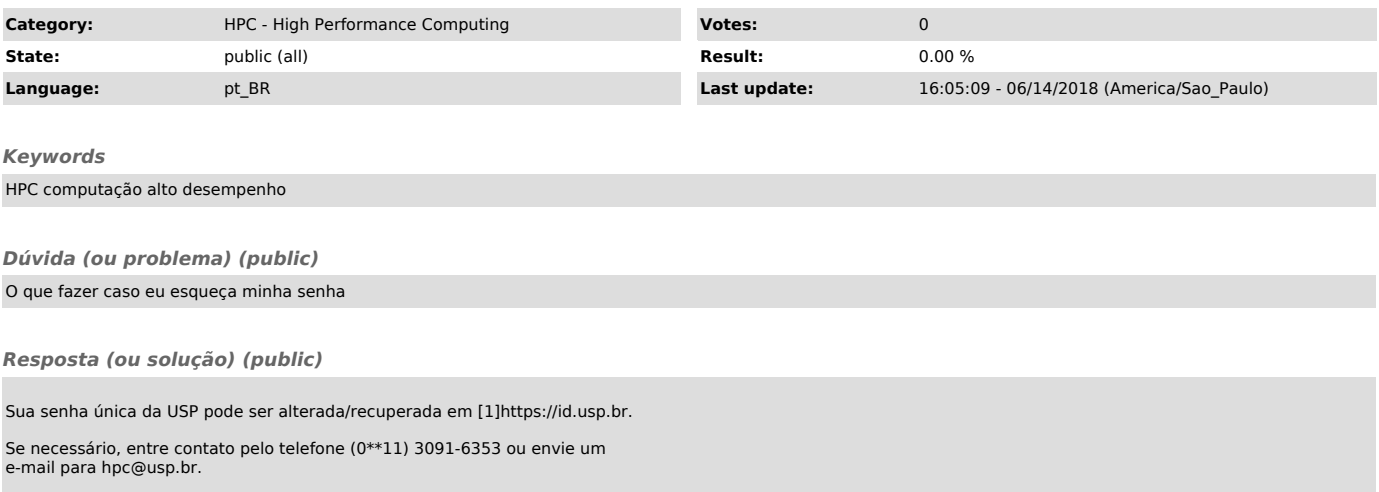

[1] http://id.usp.br